# Index

# $\overline{\mathbf{3}}$

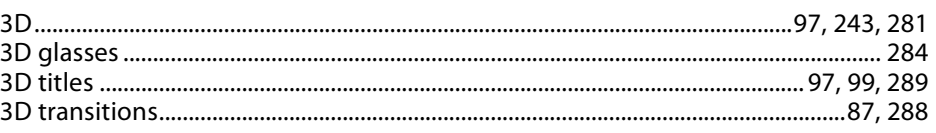

#### $\pmb{\mathsf{A}}$

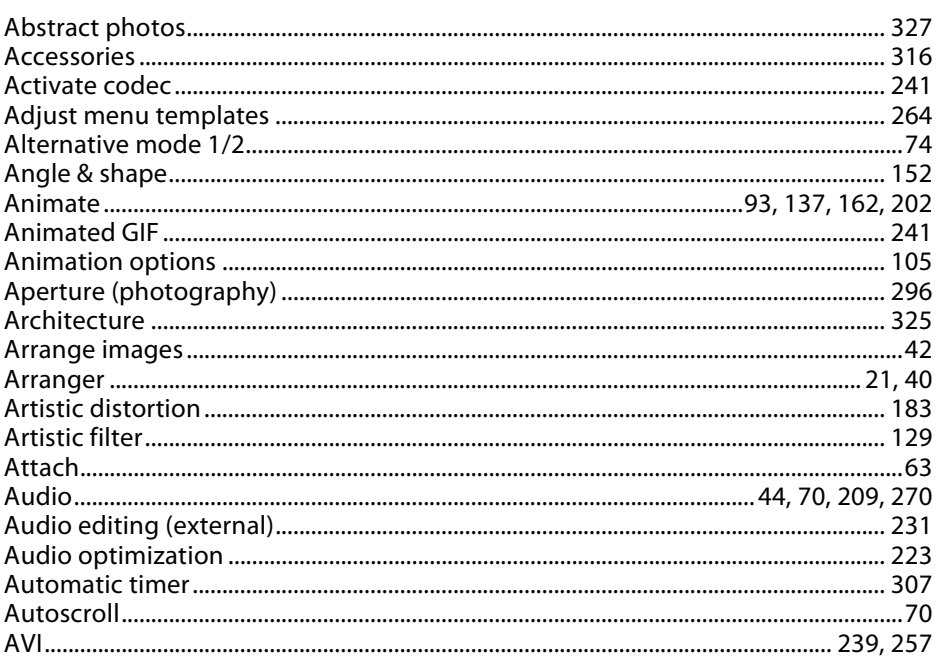

#### $\, {\bf B} \,$

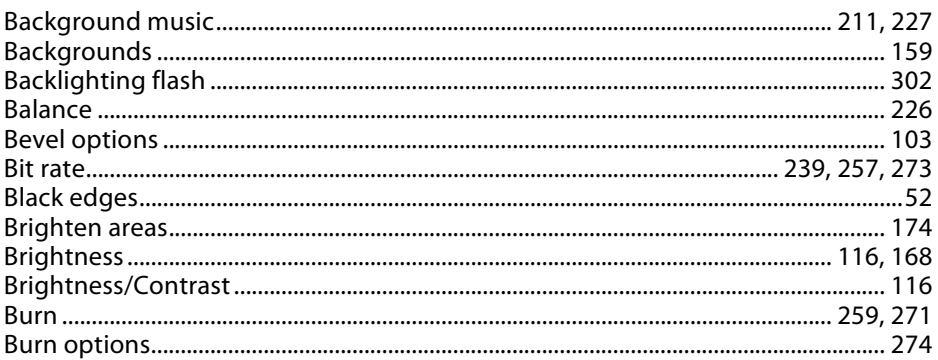

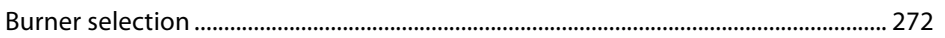

# $\mathsf{C}$

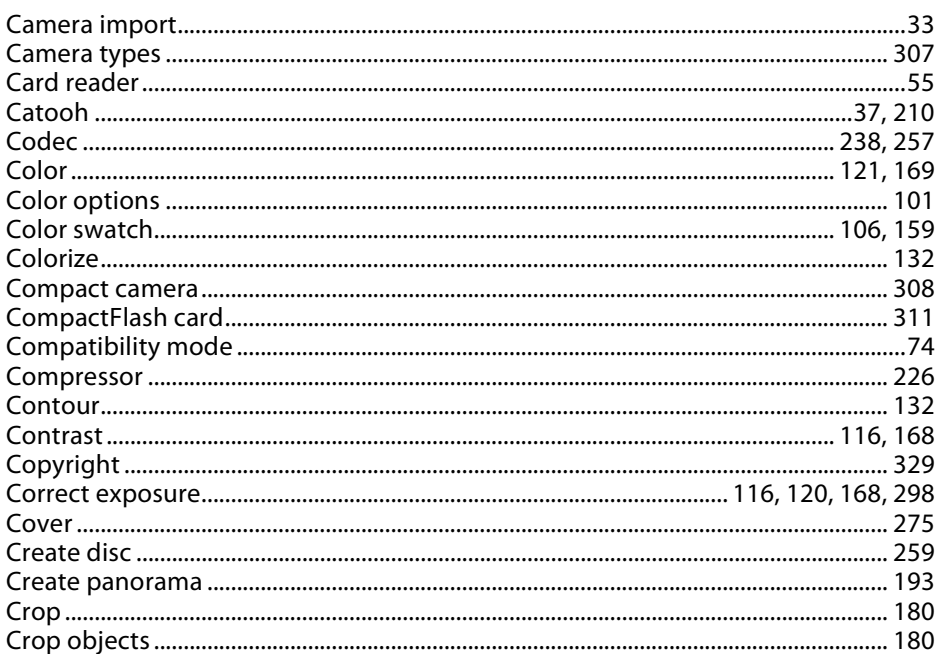

# D

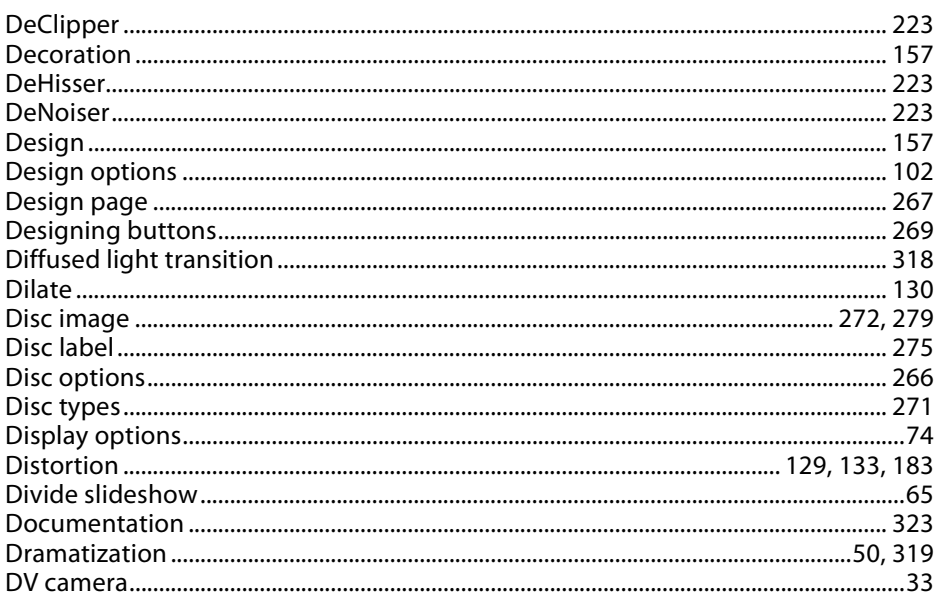

# $\mathsf{E}^{\scriptscriptstyle \top}$

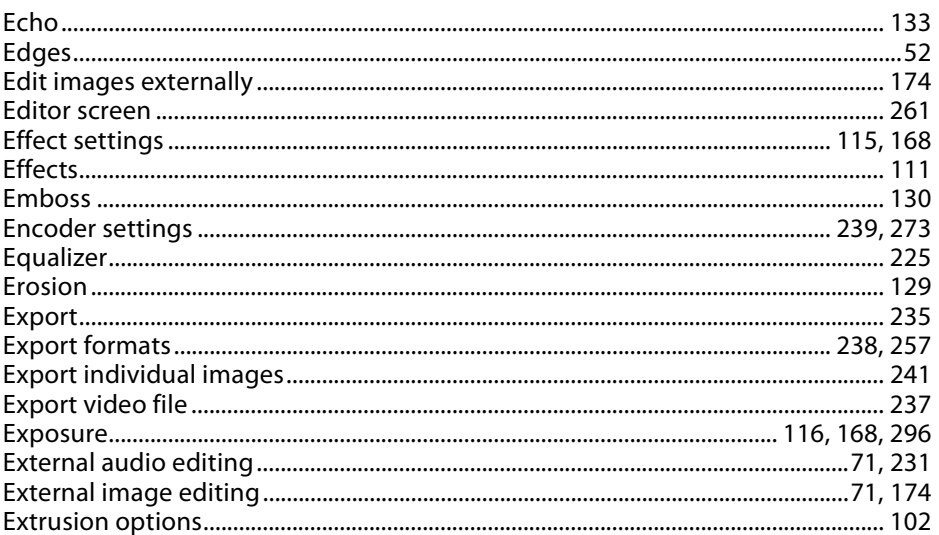

# $\mathsf F$

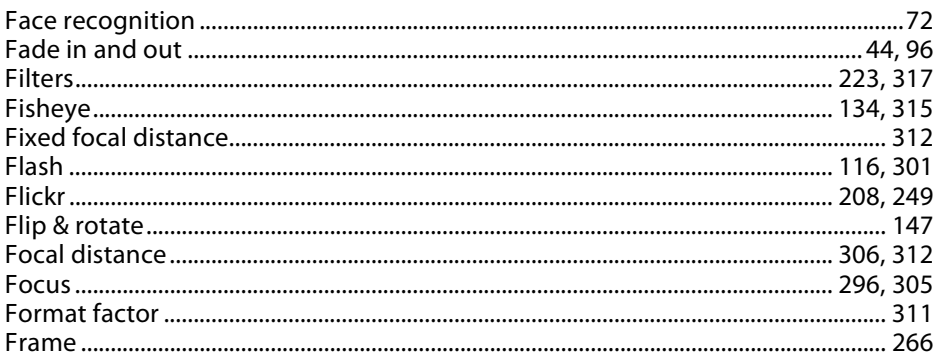

# ${\mathsf G}$

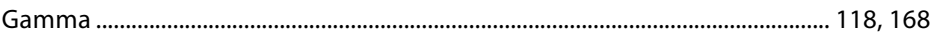

# $\mathbf{I}$

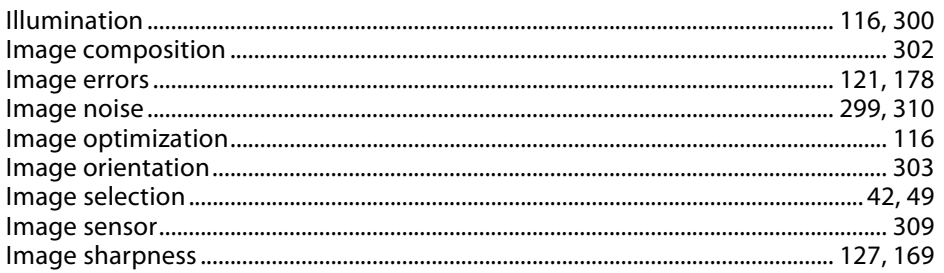

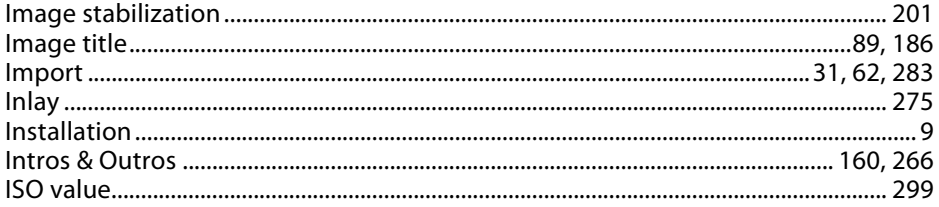

# $\mathsf K$

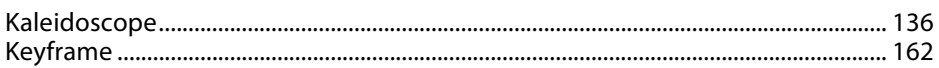

# $\mathsf{L}% _{0}\left( \mathsf{L}_{0}\right) ^{T}=\mathsf{L}_{0}\left( \mathsf{L}_{0}\right) ^{T}$

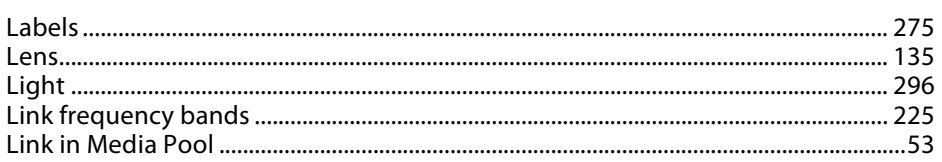

# $\mathsf{M}$

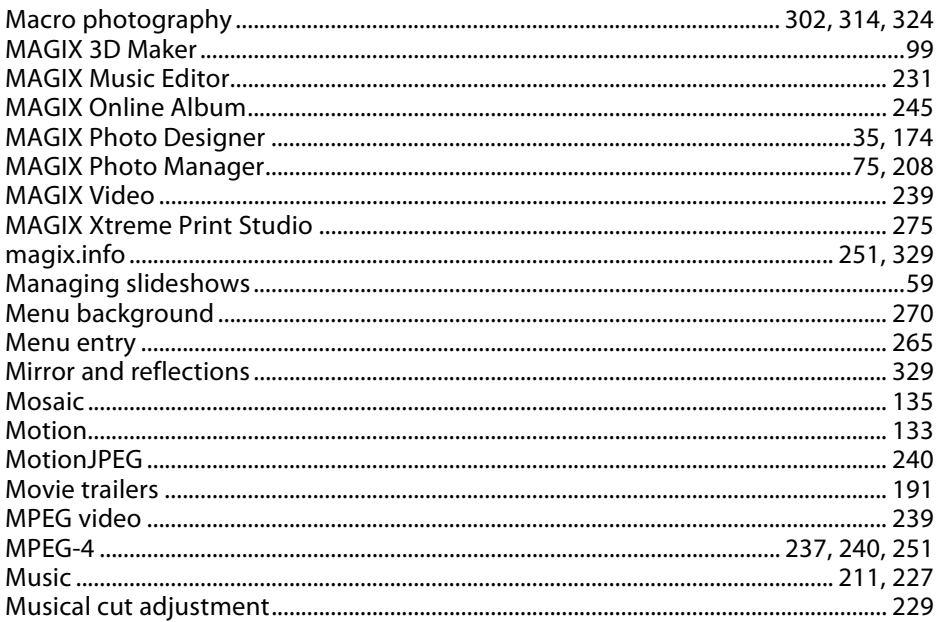

#### ${\sf N}$

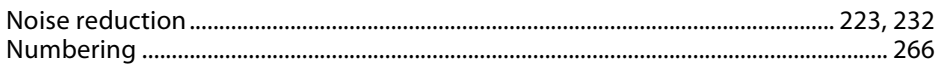

# $\mathbf{o}$

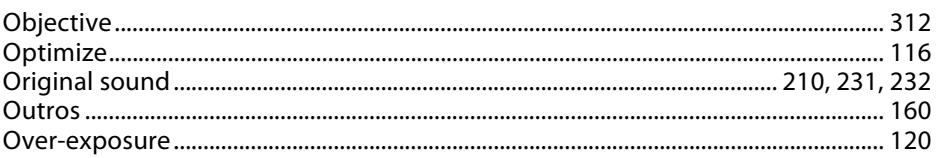

# $\, {\sf P}$

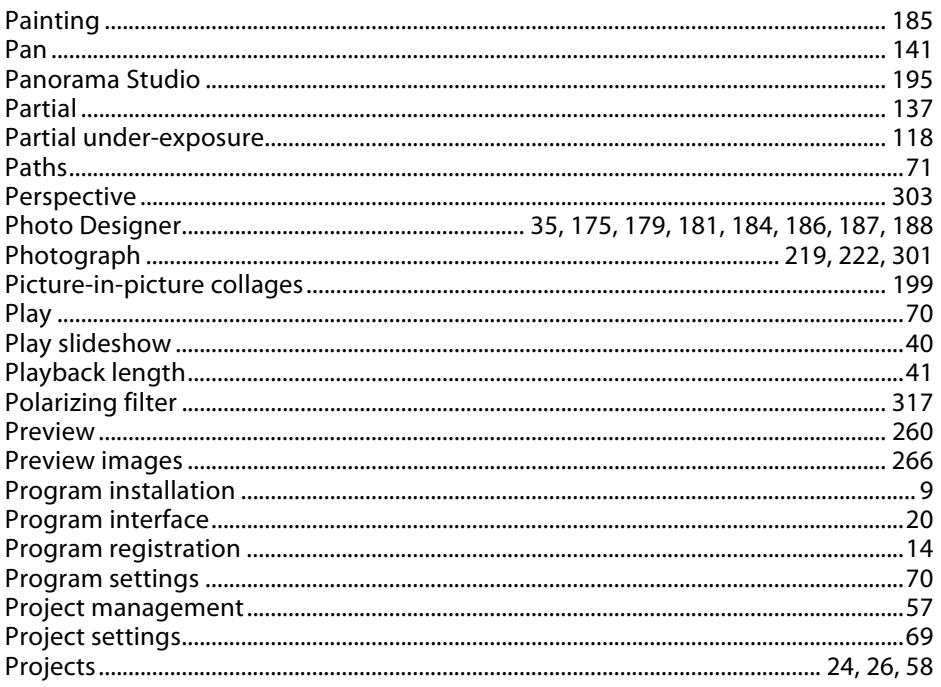

# $\mathbf Q$

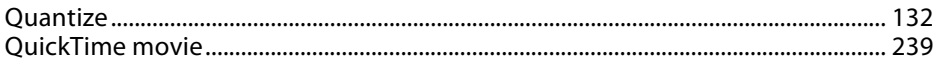

# ${\sf R}$

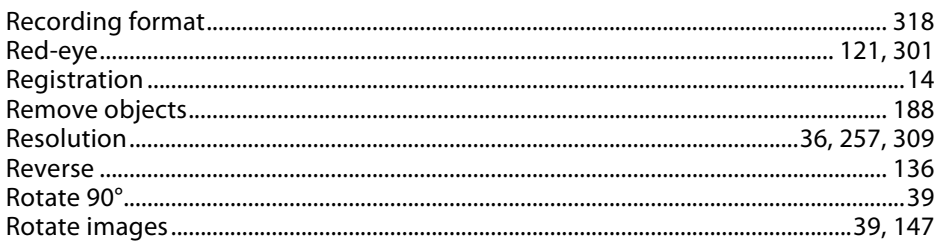

# $\mathsf{s}$

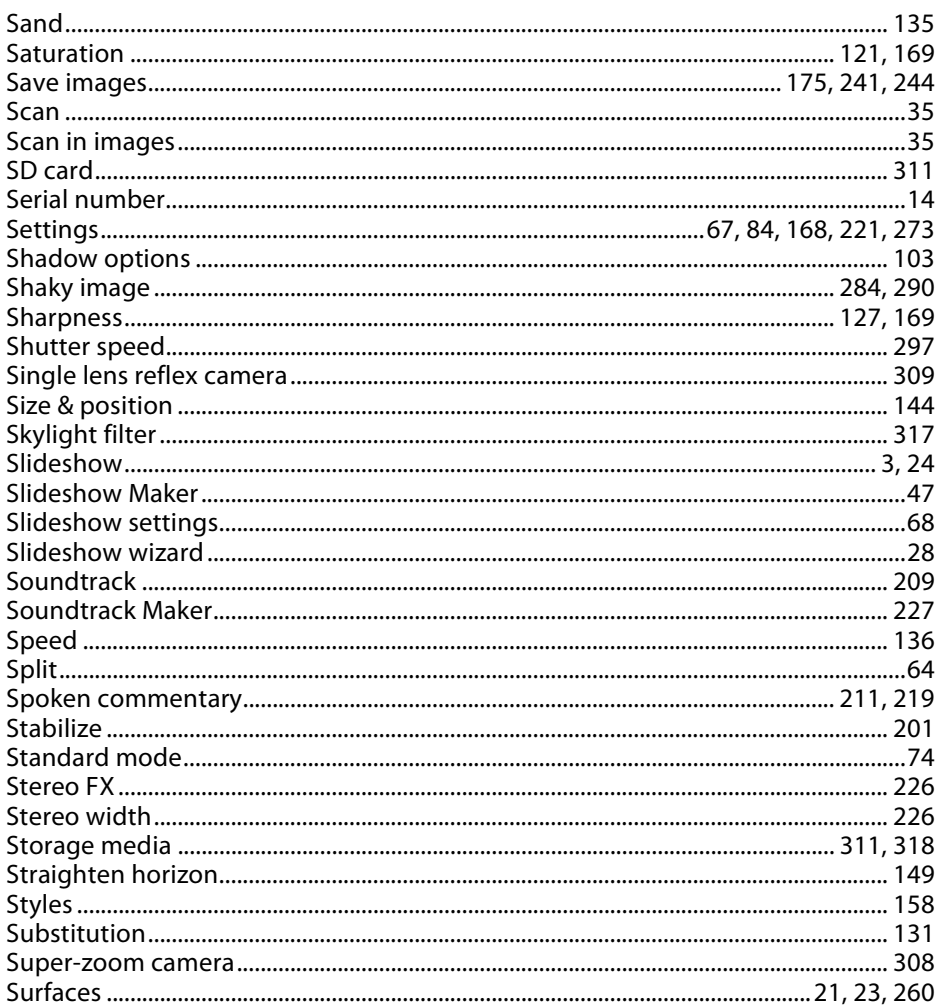

# $\mathsf{T}$

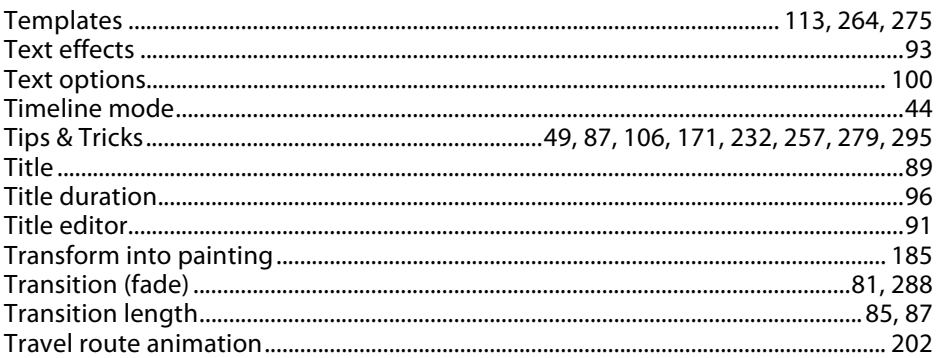

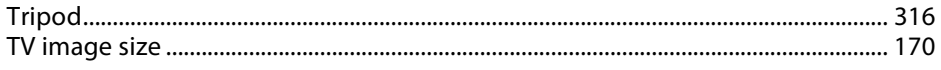

# $\mathsf{U}$

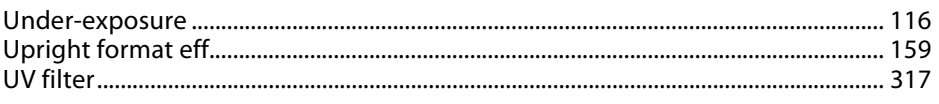

# $\pmb{\mathsf{V}}$

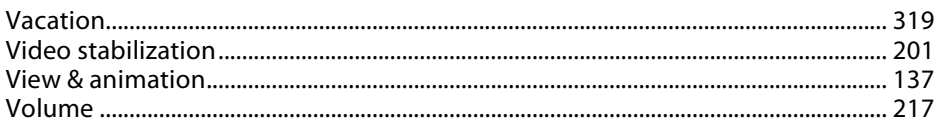

#### $\mathsf{W}% _{T}=\mathsf{W}_{T}\!\left( a,b\right) ,\ \mathsf{W}_{T}=\mathsf{W}_{T}$

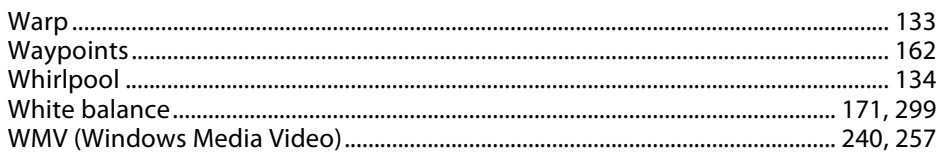

# $\mathsf Y$

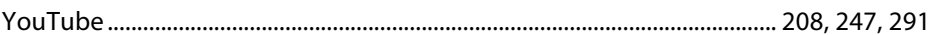

# $\mathsf Z$

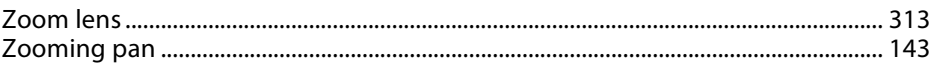